## LABORATÓRIO 1

**ALUNO PAE: FRANCISCO M. FATORE** PROF(A): ROSANE MINGHIM

## Objetivos Visualização

- Exploração de dados
- Confirmação de hipóteses
- Apresentação de resultados

# EXPLORAÇÃO

#### Descobrir Tendências

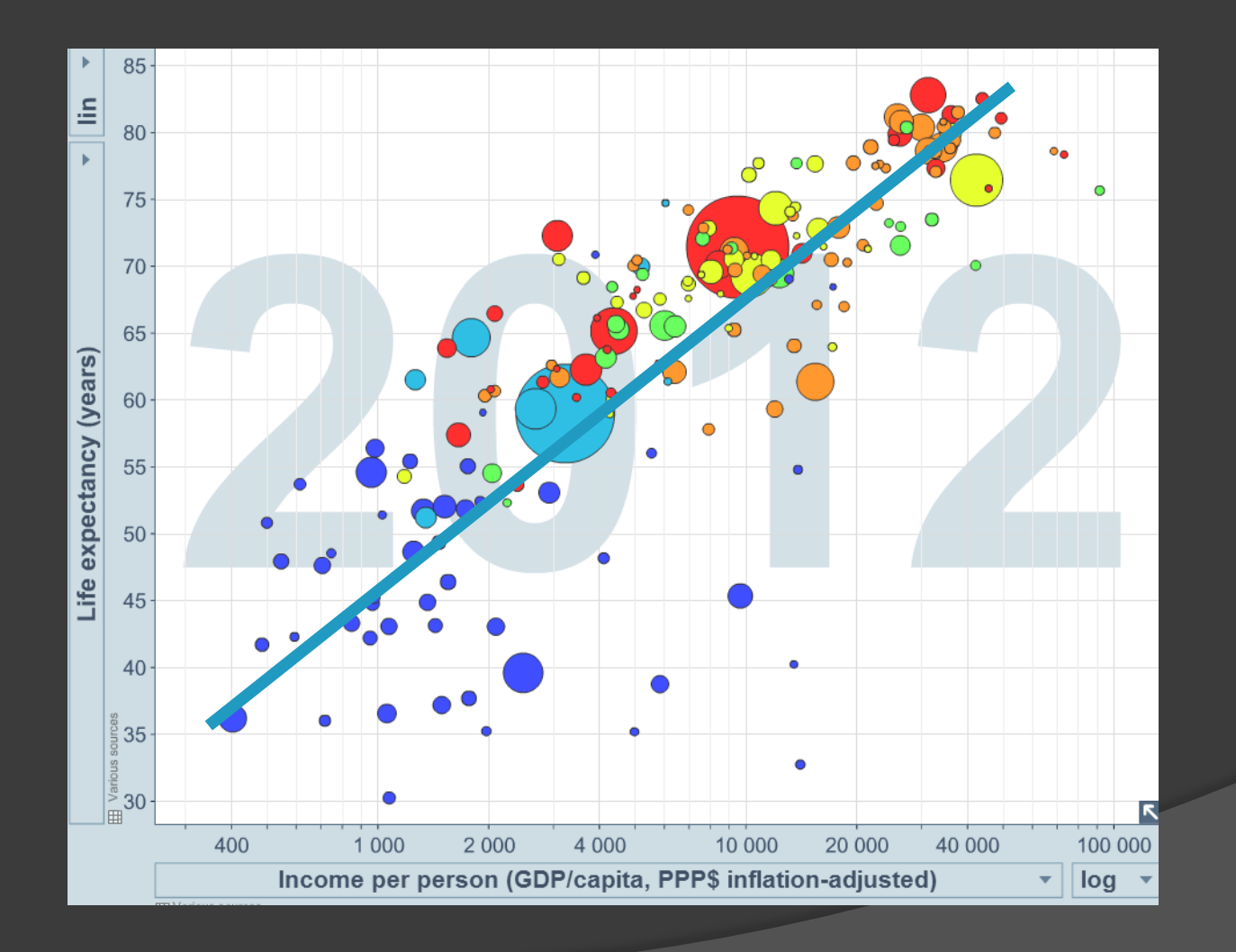

### Encontrar *Outliers*

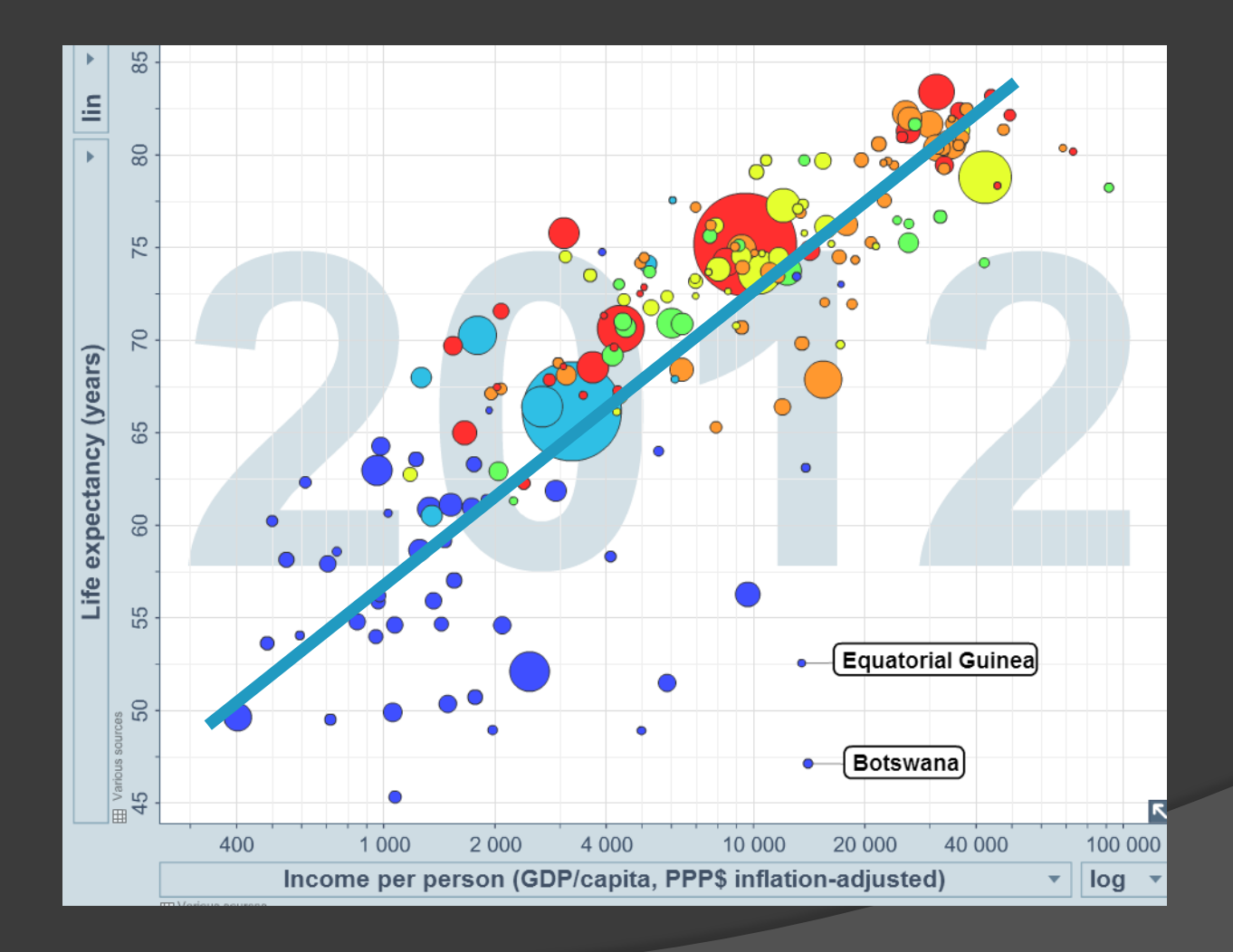

## Definir Grupos

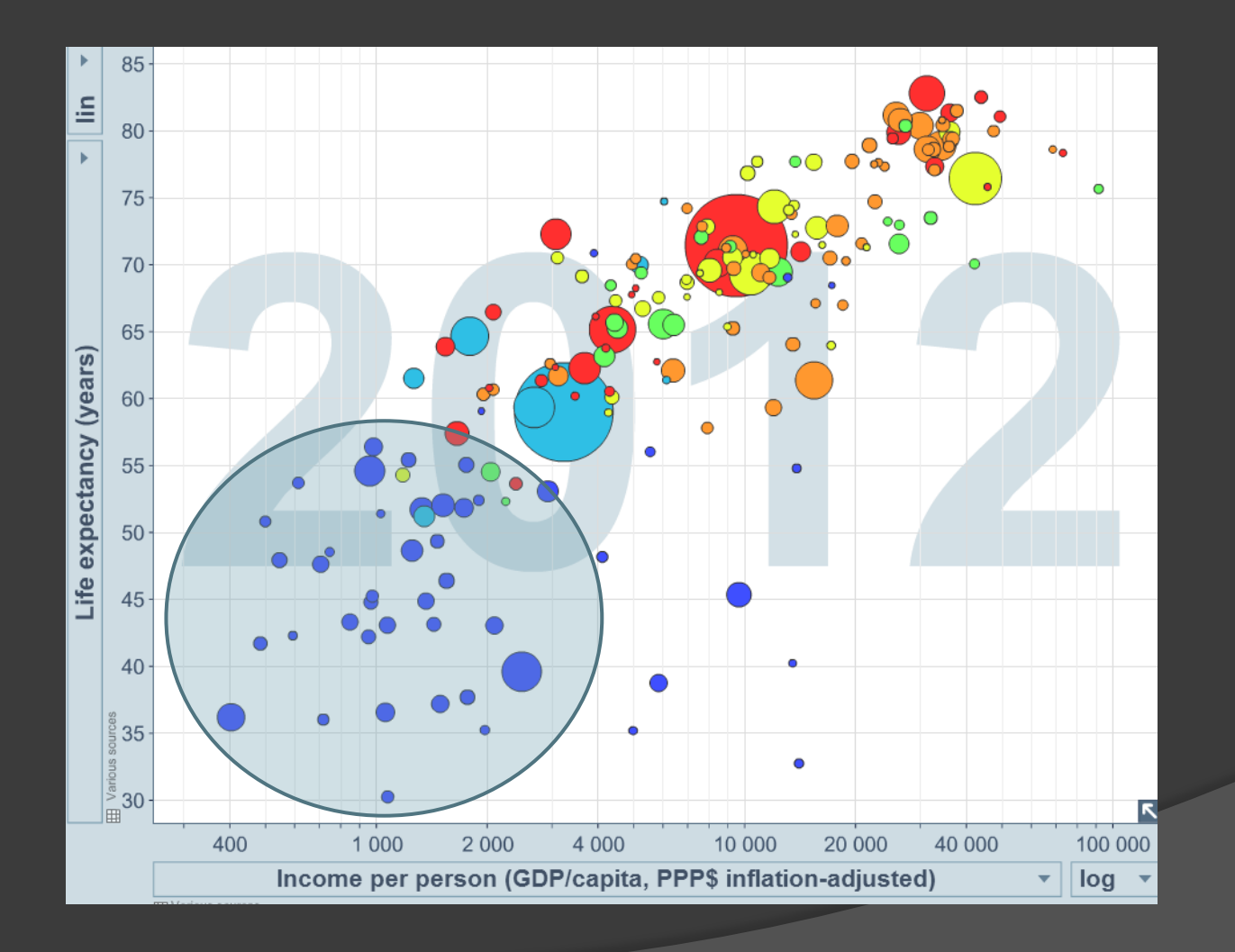

# CONSTATAÇÃO

#### Renda x Fertilidade

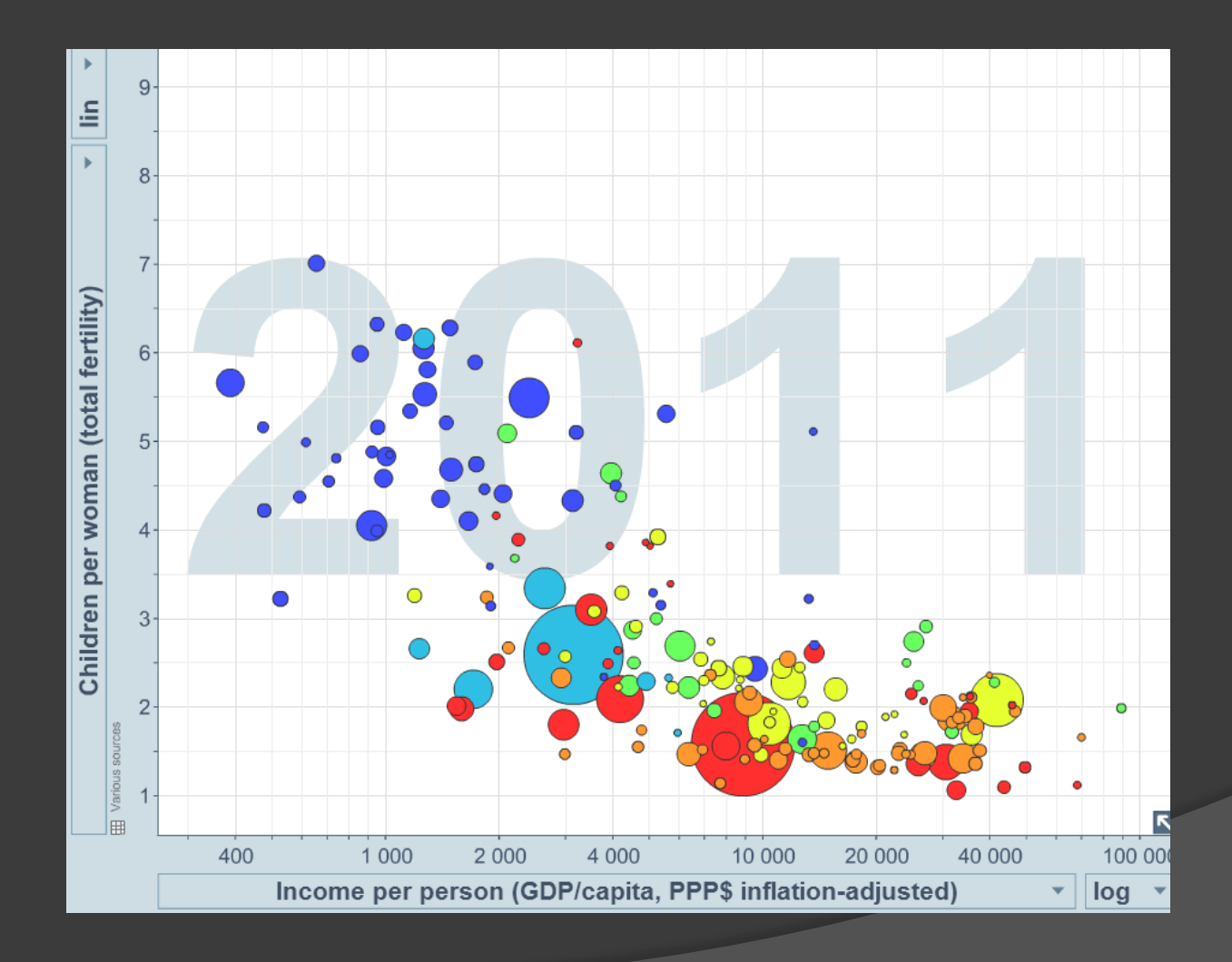

#### Nº veículos x Emissão CO<sub>2</sub>

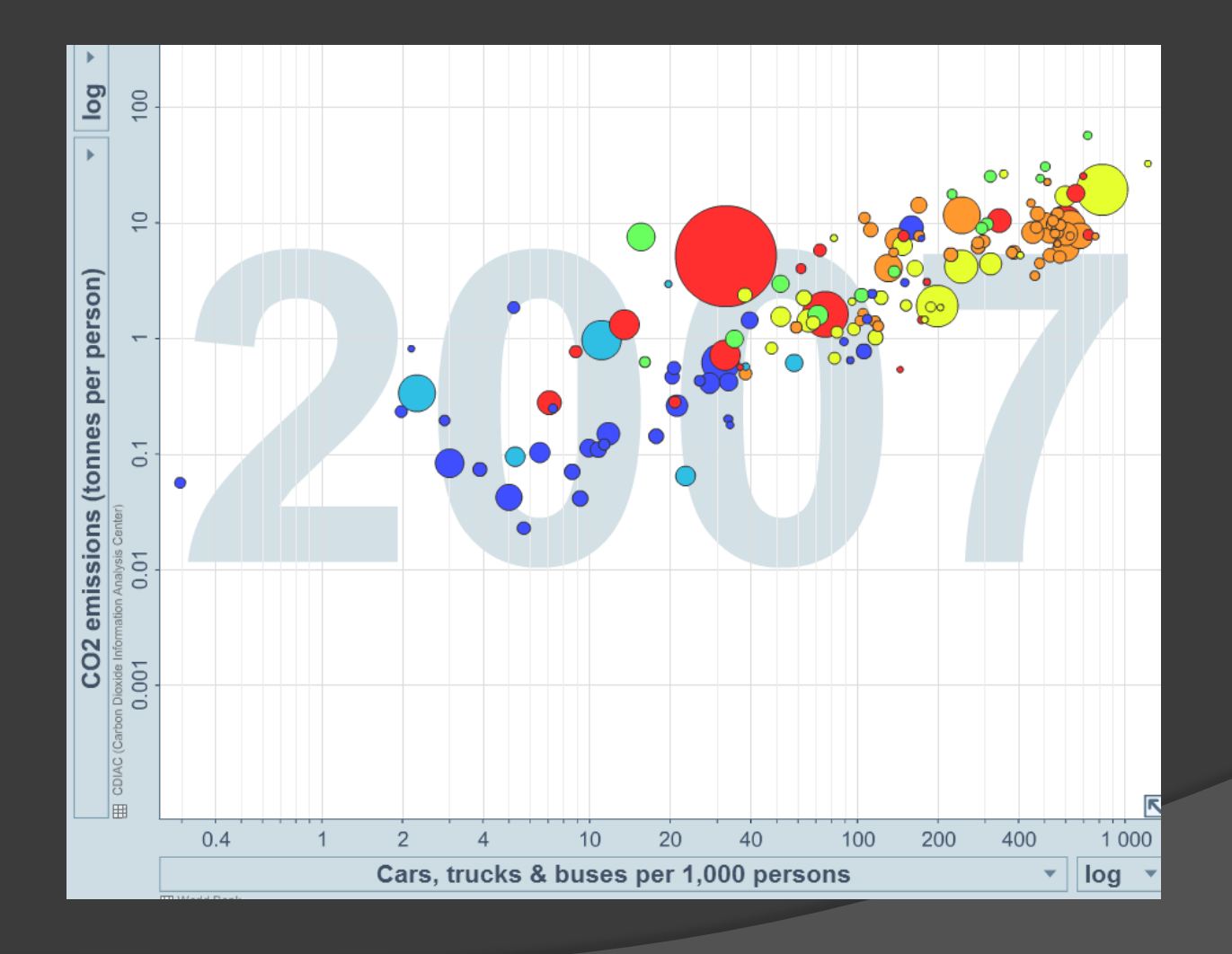

# APRESENTAÇÃO

### Campanha Napoleão

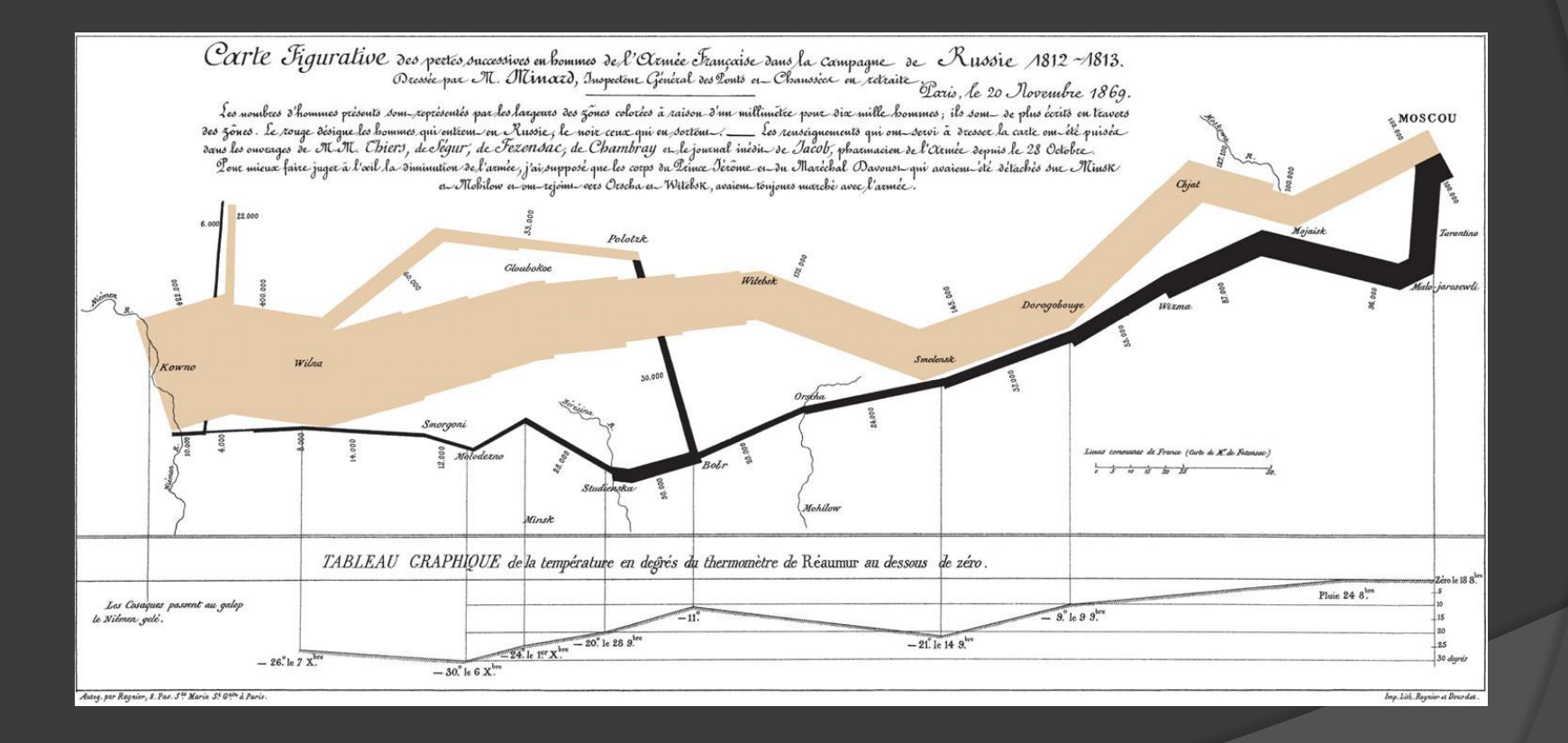

### Exposição Radioativa

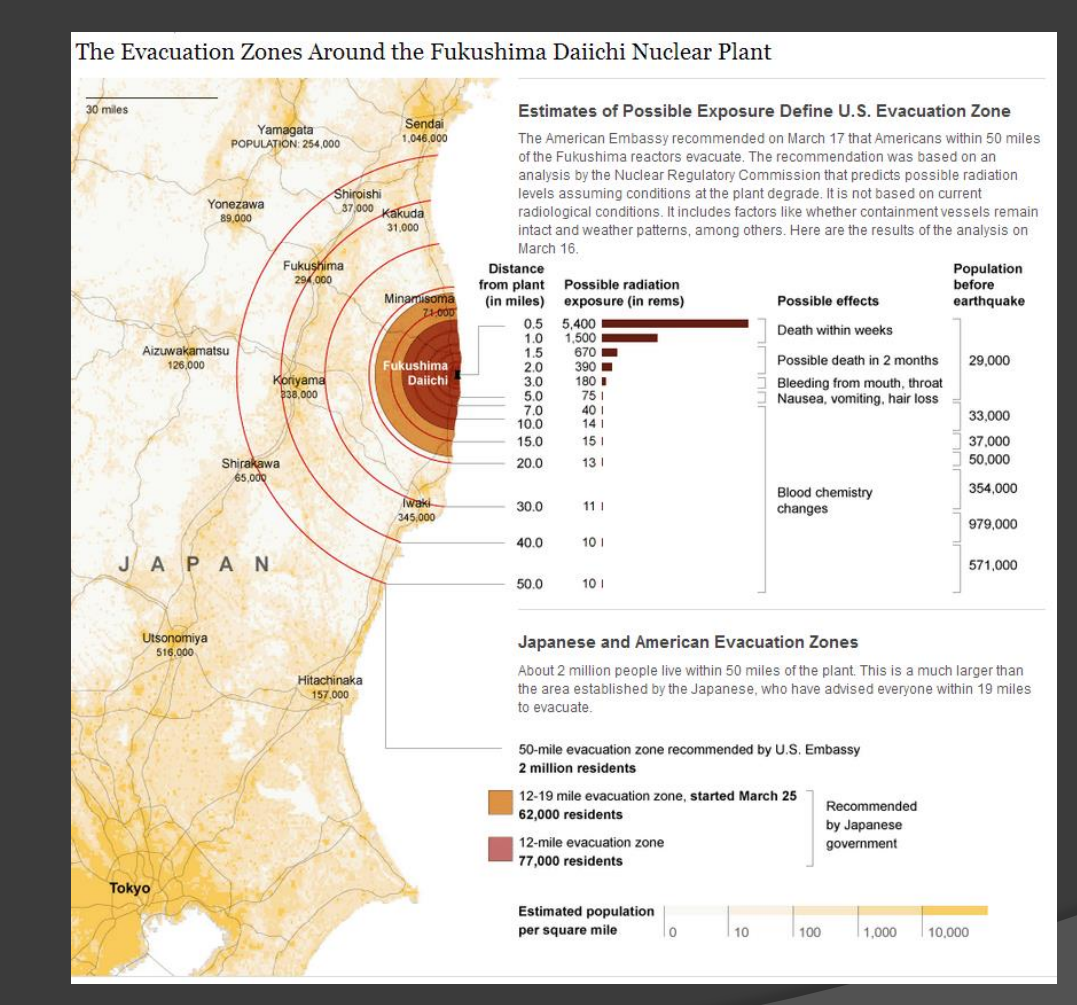

# FERRAMENTAS DE VISUALIZAÇÃO

# Google Charts

- Vantagens
	- É do Google
		- equipe dedicada
	- Fácil de usar
- Desvantagens
	- É do Google
		- código fechado
	- Poucas visualizações
	- Falta de flexibilidade

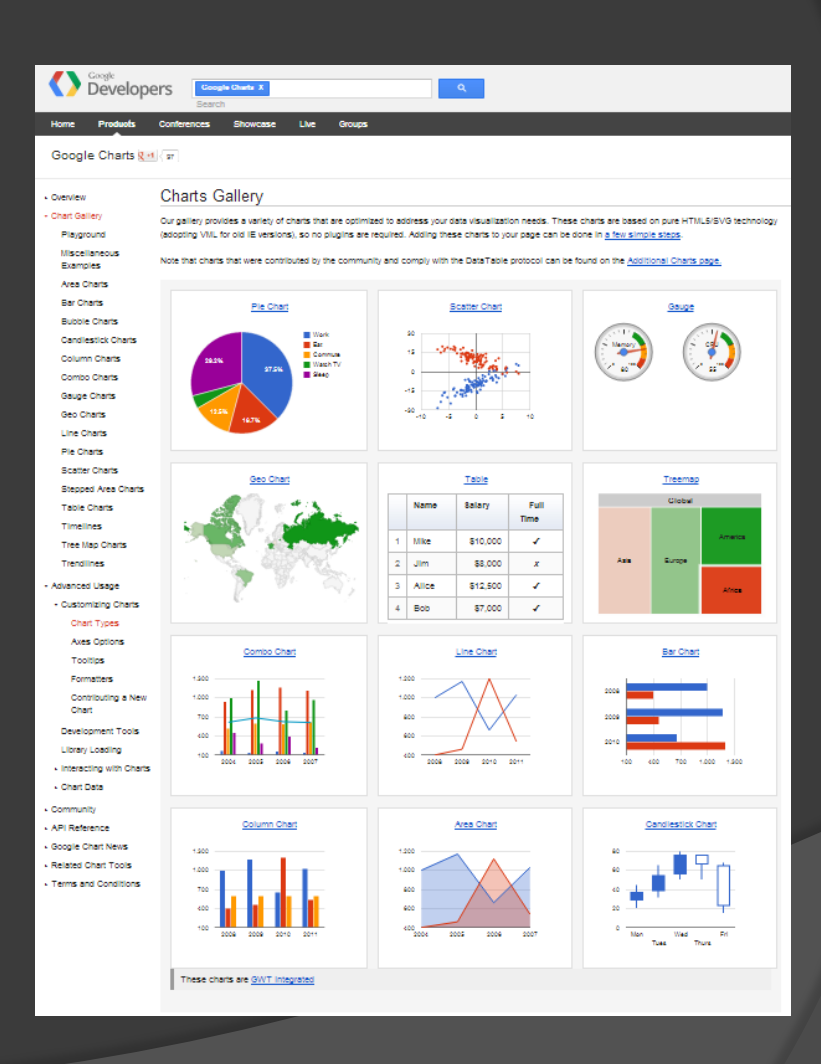

# D<sub>3</sub>

- Vantagens
	- Código aberto
	- Comunidade ativa
	- Volume de visualizações
	- **•** Flexisível
- Desvantagens
	- Conhecimentos prévios ○ JS, HTML5, CSS3, DOM
	- **Equipe responsável**

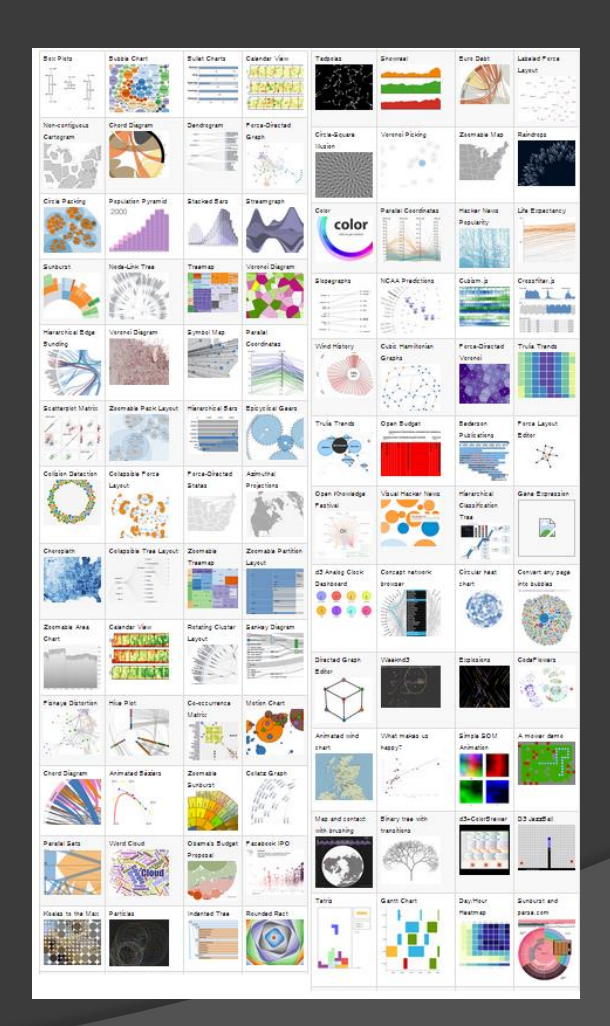

# R-project (extra)

- Vantagens
	- Grande comunidade
	- · Integração com métodos estatísticos
	- Diversidade de pacotes
		- ggplot2
- Desvantagens
	- Desktop
	- Mecanismos interativos

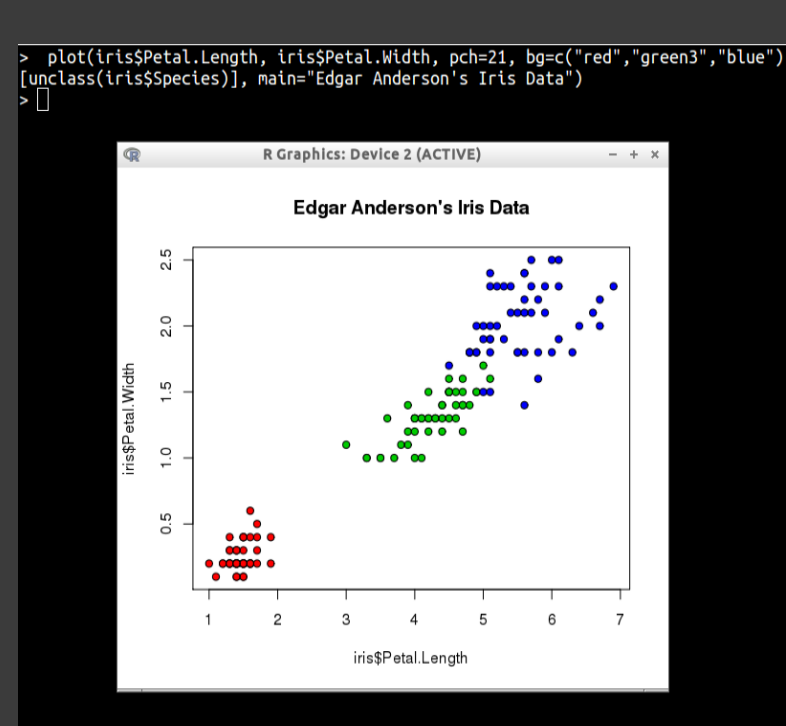

#### Charts vs D3

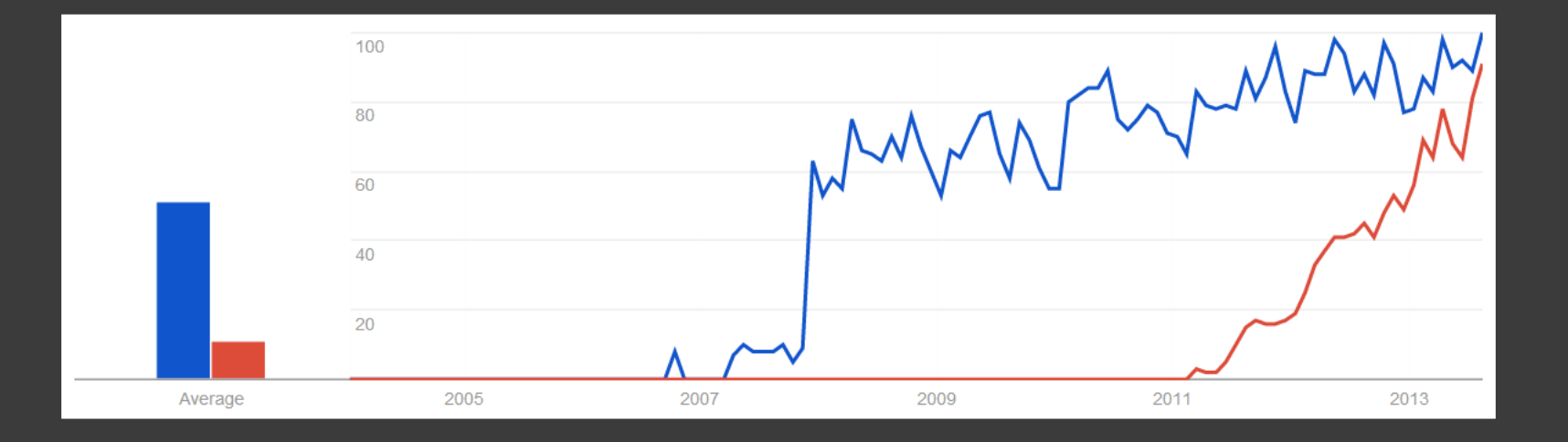

## Web vs Desktop

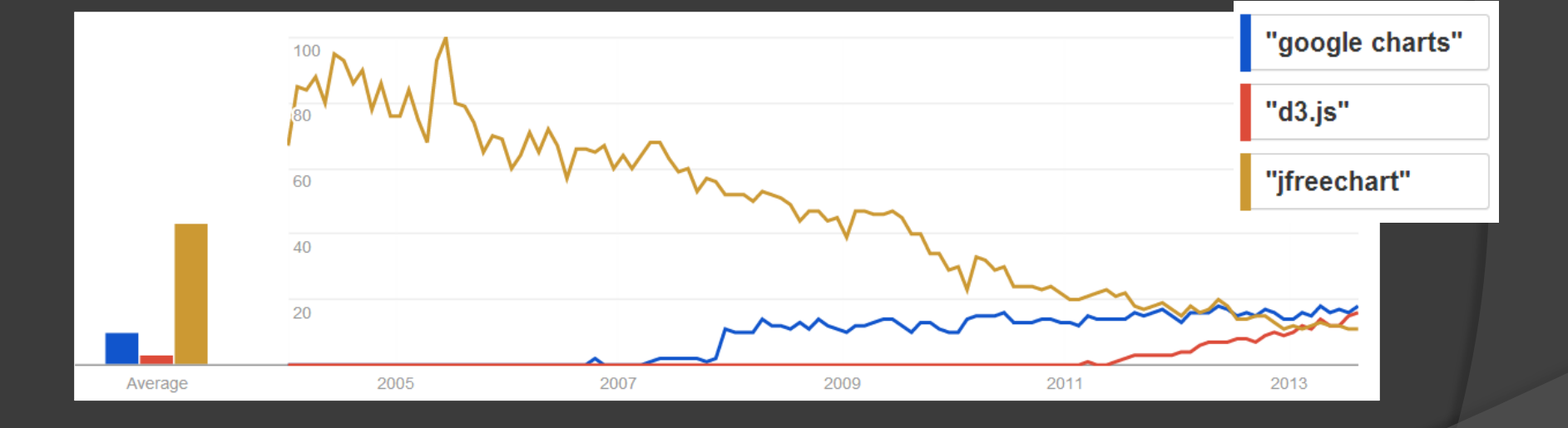

# EXERCÍCIO

## Etapa 1 - Exploração

a-) Utilize a ferramenta *Gapminder* para encontrar relações de interesse nos dados, como *outliers,* grupos e tendências.

b-) Com base em seu conhecimento ou em pesquisas, verifique se as relações que encontrou nos dados realmente são válidas.

## Etapa 2 - Constatação

Utilize visualizações para descrever como diferentes países foram afetados em acontecimentos históricos como guerras e revoluções.

### Etapa 3 - Apresentação

Crie uma apresentação para comunicar as conclusões que obteve nas investigações sobre os dados. Fique a vontade para utilizar dados provindos de fontes além do *Gapminder* e também outras representações gráficas.

### Exercício Opcional

Utilizando sua linguagem de programação favorita implemente a técnica visual que serve como base para o *Gapminder, o Scatterplot. A visualização deve permitir o uso de cores e tamanho dos círculos para mapear duas dimensões extras.*